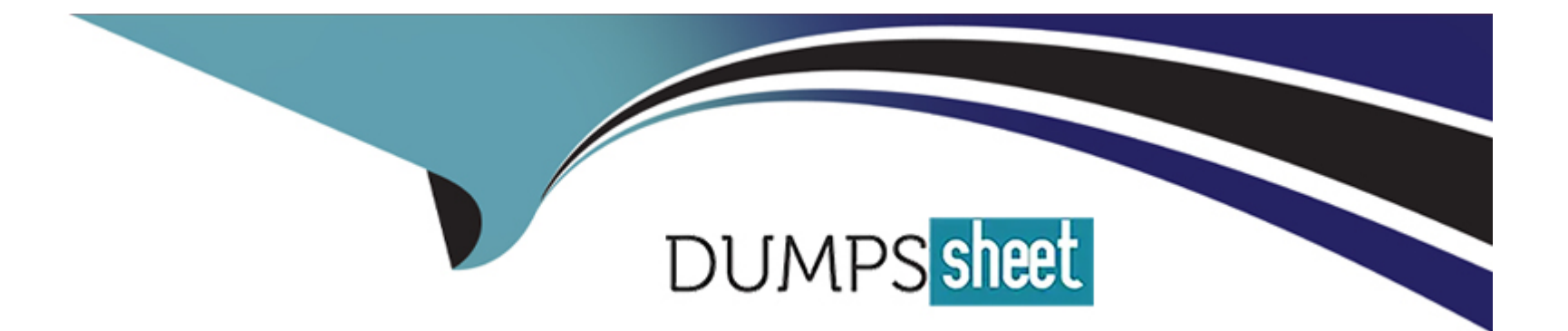

# **Free Questions for 1Z0-518 by dumpssheet**

# **Shared by Contreras on 06-06-2022**

**For More Free Questions and Preparation Resources**

**Check the Links on Last Page**

# **Question 1**

#### **Question Type: MultipleChoice**

Identify two options that users can specify using Multi-Org preferences. (Choose two.)

### **Options:**

**A-** set up the default Operating Unit

- **B-** set up frequently accessed responsibilities
- **C-** set up date, currency, and number formats
- **D-** set up frequently accessed forms and webpages
- **E-** set up the access to a limited list of Operating Units

### **Answer:**

A, E

# **Question 2**

**Question Type: MultipleChoice**

View the Exhibit.

While entering a journal in the Journals form, you enter a code combination of 29.402.4519.2103.240 in the five-segment Accounting Flex field. However, you are unable to proceed after entering this account combination. What could be the problem in the structure definition of the Accounting Flex field?

### **Options:**

**A-** The 'Freeze Rollup Groups' check box is selected.

**B-** The 'Allow Dynamic Inserts' check box is deselected.

**C-** The 'Freeze Flex field Definition' check box is selected.

**D-** The 'Cross-Validate Segments' check box is selected.

### **Answer:**

B

# **Question 3**

**Question Type: MultipleChoice**

XYZ Corp. has acquired ABC Corp. XYZ operates with Multi-Org Access Control. Consequently XYZ Corp. needs to add additional Operating Units. Identify the statement that describes the sequence for adding additional Operating Units.

### **Options:**

**A-** It is not possible to add additional Operating Units.

**B-** Set the MO: Operating Unit profile option, run the Replicate Seed Data concurrent request, create the Operating Unit, and create new responsibilities as necessary.

**C-** Set the MO: Security Profile profile option, run the Replicate Seed Data concurrent request, create the Operating Unit, and create new responsibilities as necessary.

**D**- Create the Operating Unit, run the Replicate Seed Data concurrent request, create new responsibilities as necessary, and set up the MO: Default Operating Unit profile option.

**E-** Create the Operating Unit, run the Replicate Seed Data concurrent request, assign the Operating Unit to a security hierarchy, run Security List maintenance concurrent program, create new responsibilities as necessary, and set up the MO: Security Profile profile option.

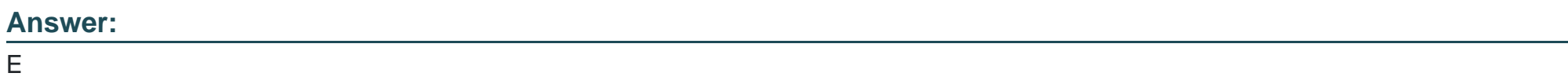

# **Question 4**

Identify the four resources that Oracle Technology Network (OTN) provides. (Choose four.)

### **Options:**

- **A-** sample codes
- **B-** Bug Database
- **C-** technical articles
- **D-** product downloads
- **E-** product documentation
- **F-** Applications Electronic Technical Reference Manuals (eTRM)

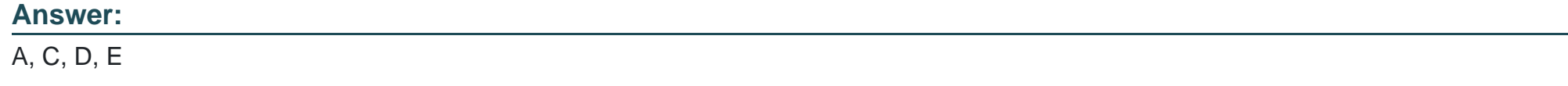

### **Question 5**

**Question Type: MultipleChoice**

Which four products In Oracle E-Business Suite Release 12 require a Multi-Org setup? (Choose four)

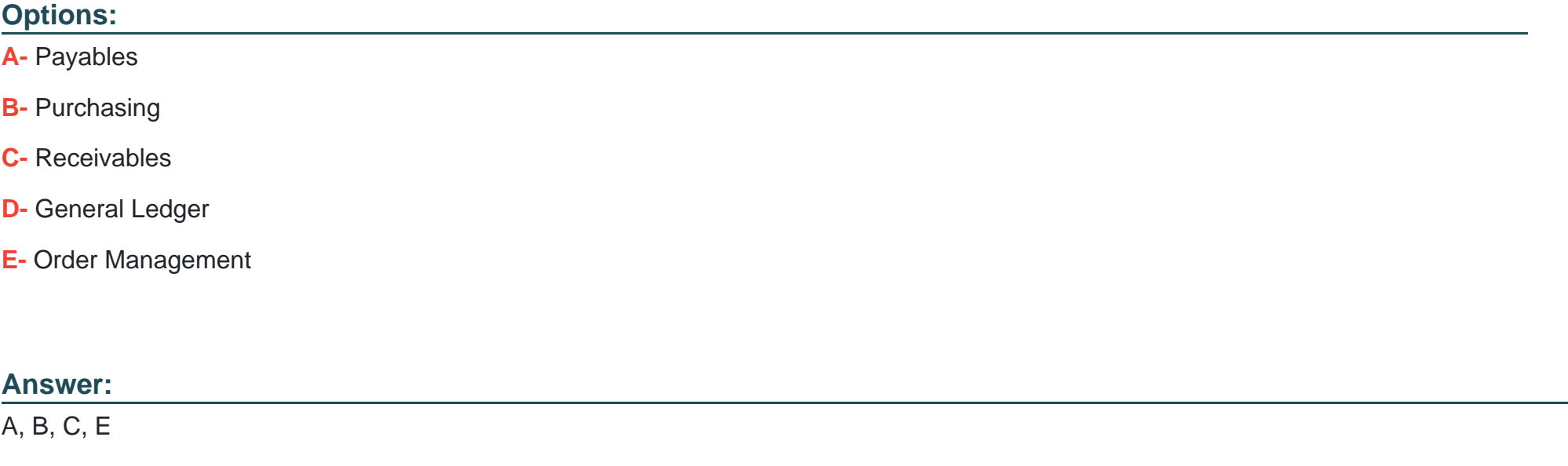

### **Question 6**

**Question Type: MultipleChoice**

What are the four required fields when defining a request set? (Choose four.)

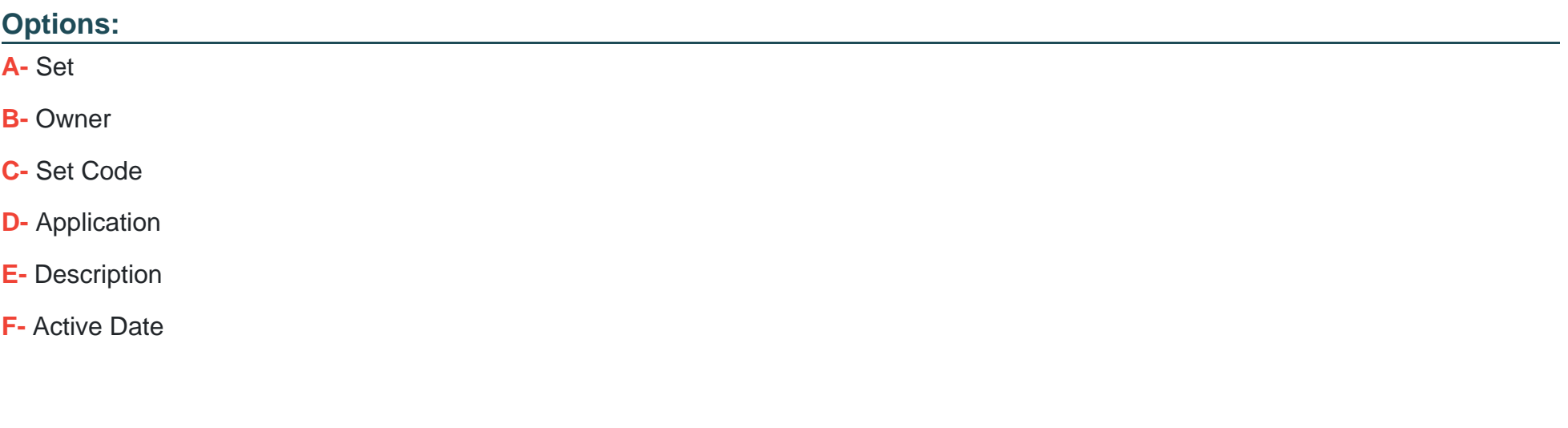

### **Answer:**

A, C, D, F

## **Question 7**

**Question Type: MultipleChoice**

Identify two features of Oracle Workflow in Oracle E-Business Suite Release 12. (Choose two.)

### **Options:**

- **A-** enhances data security
- **B-** helps you focus on managing individual business transactions
- **C-** has each activity In a workflow as a PI7SQL function or a notification or a subprocess
- **D** can integrate business functions only between business processes within a single company
- **E-** can integrate business processes within an enterprise, as well as between different organizations and different systems

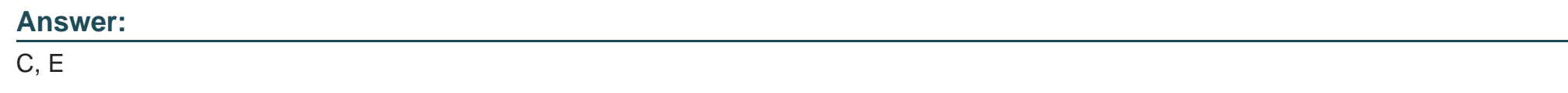

### **Question 8**

### **Question Type: MultipleChoice**

Company X has three Operating Units: A, B, and C, Each Operating Units has the MO: Security Access profile option called ABC Security assigned, Operating Units A has both MO: Operating Units profile option and the MO: Default Operating Units profile option assigned to it, Which statement is true?

### **Options:**

**A-** Paul can create transactions for A, B, and C Operating Units.

**B-** All transactions created by Paul are automatically assigned to Operating Units A.

**C-** Paul can report on data across A, B, and C Operating Units, but enter transactions only against A.

**D-** The profile option did not include Operating Unit B and Operating Unit C due to an error by system administrator.

**E-** The Payables responsibility is linked to the Operating Unit A by the MO: Operating Unit profile option and can create transactions for that Operating Unit alone.

#### **Answer:**

A

# **Question 9**

#### **Question Type: MultipleChoice**

ABC Corp. has the following Organization Structure:

1) Legal Entity: A

2) Operating Units: B and C

3) Balancing Entities: 10, 20, and 30

### **Options:**

- A- Each Balancing Entity must balance within itself.
- **B-** There can be multiple Balancing Entities within an Operating Unit.
- **C-** Balancing Entity is the lowest post able unit in the Chart of Accounts.
- **D-** Balancing Entities can be automatically secured at the Legal Entity level.
- **E-** Balancing Entities can be secured at the Operating Unit level through Security Rules.

### **Answer:**

A, B, E

To Get Premium Files for 1Z0-518 Visit

[https://www.p2pexams.com/products/1z0-51](https://www.p2pexams.com/products/1Z0-518)8

For More Free Questions Visit [https://www.p2pexams.com/oracle/pdf/1z0-51](https://www.p2pexams.com/oracle/pdf/1z0-518)8